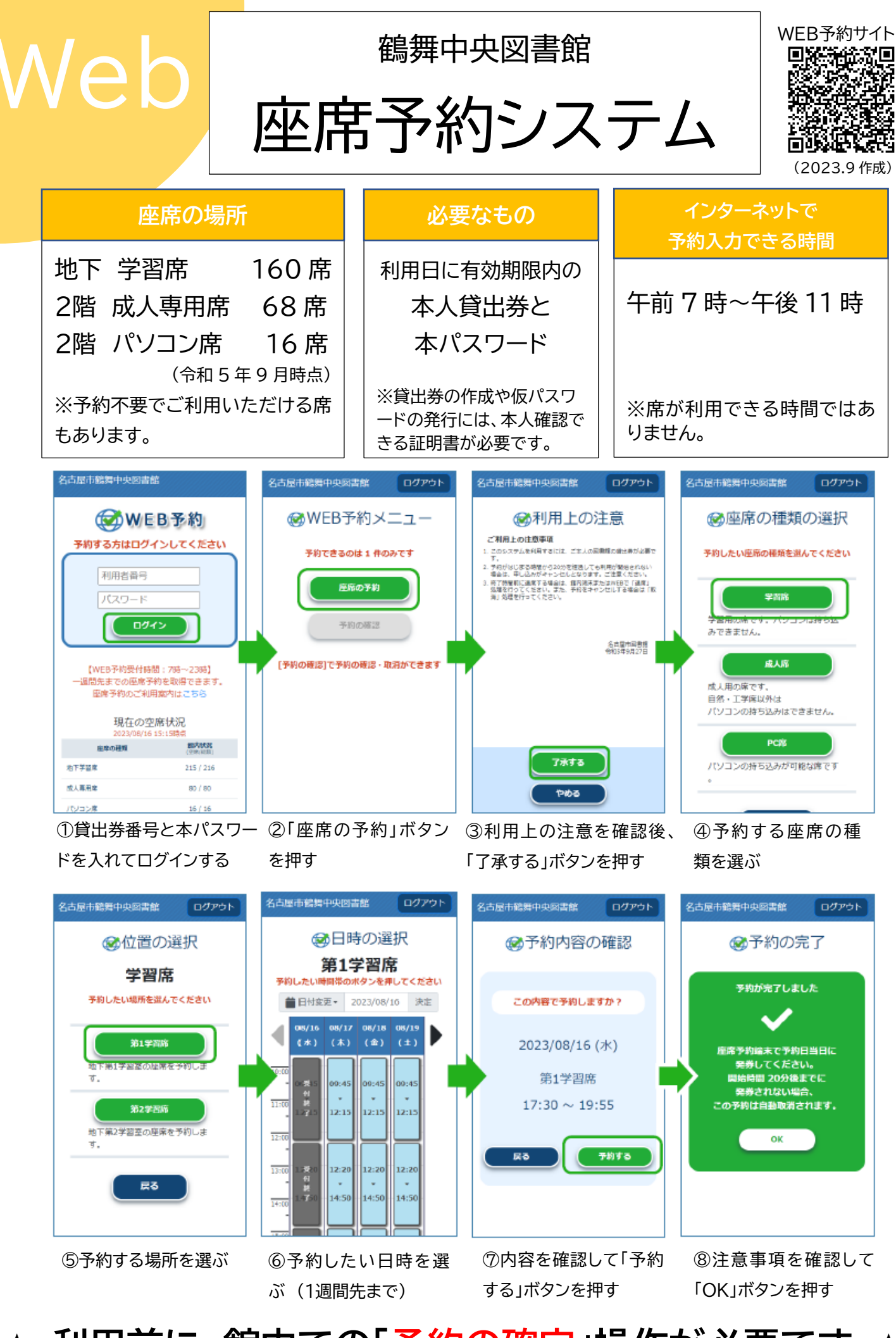

**★ 利用前に、館内での「予約の確定」操作が必要です** 

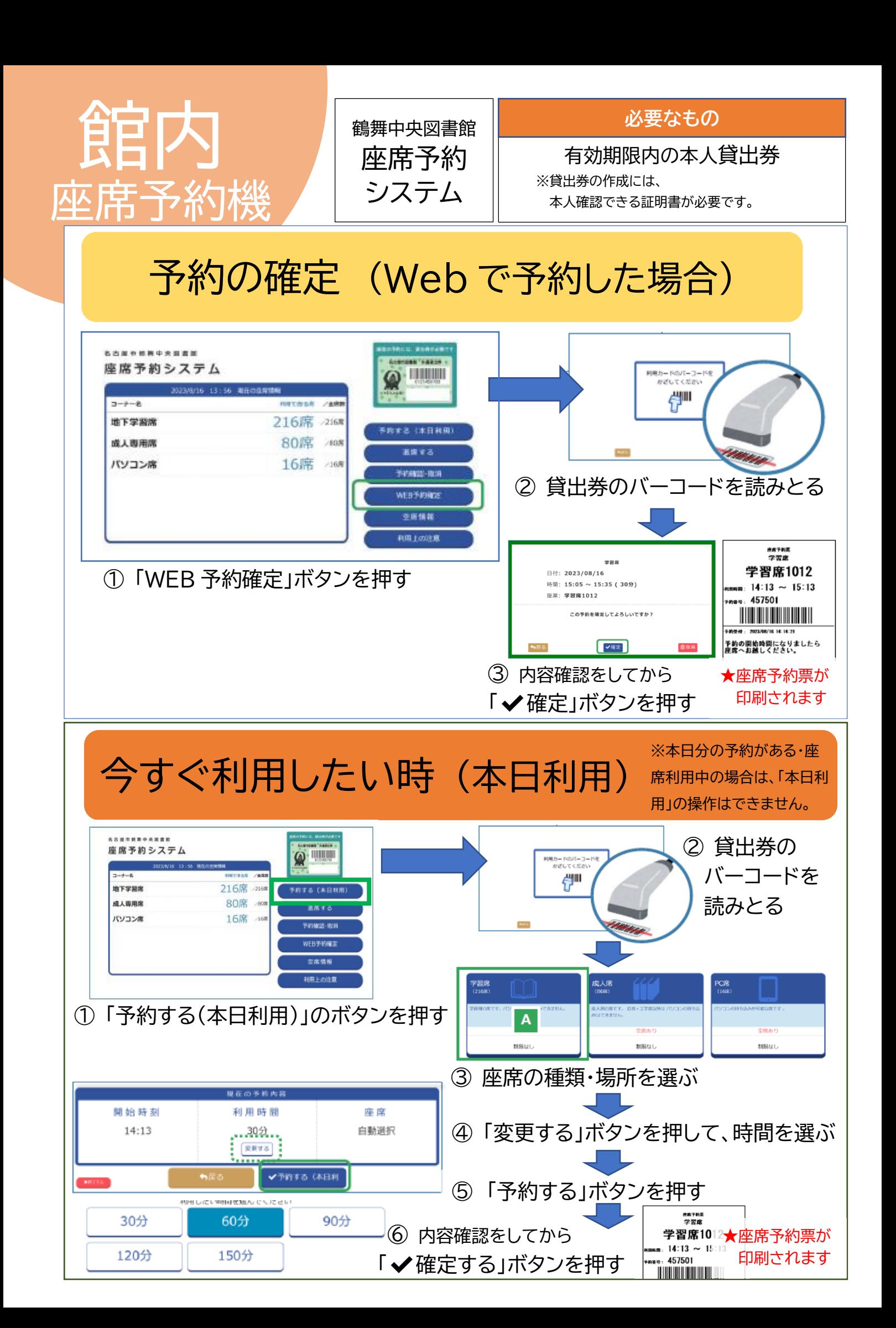